# $\mathcal{L}$  **EN BREF**

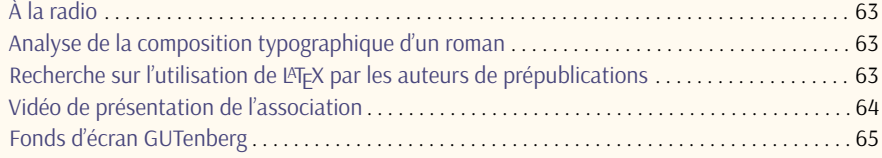

## **À la radio**

<span id="page-0-0"></span>Le 21 février dernier, l'émission de Xavier de La Porte *Le Code a changé*, diffusée sur France Culture, était consacrée à la typographie… et elle nous avait échappé. Fort heureusement, elle a été rediffusée le 22 juillet, ce qui nous a permis d'en prendre connaissance. Nous vous la recommandons chaudement.

Elle est à retrouver ici :

[https://www.radiofrance.fr/franceinter/podcasts/le-code-a-change/la-typ](https://www.radiofrance.fr/franceinter/podcasts/le-code-a-change/la-typographie-ce-qu-on-voit-ce-qu-on-ne-voit-pas-6729837) [ographie-ce-qu-on-voit-ce-qu-on-ne-voit-pas-6729837](https://www.radiofrance.fr/franceinter/podcasts/le-code-a-change/la-typographie-ce-qu-on-voit-ce-qu-on-ne-voit-pas-6729837)

Patrick Bideault

## **Analyse de la composition typographique d'un roman**

<span id="page-0-1"></span>Au début de l'été, Thomas Savary, un professionnel de la composition typographique, bien connu des abonnés de la liste GUT [53,](#page--1-0) [54](#page--1-0), a publié une critique détaillée du roman de Michel Houellebecq *Anéantir*.

Il ne critique pas le roman lui-même, mais sa composition. Ses remarques sont étayées et l'ensemble qu'elles forment se révèle très pédagogique.

Son texte est accessible ici :

<https://www.juanasensio.com/tag/thomas+savary>

Patrick Bideault

### **Recherche sur l'utilisation de LATEX par les auteurs de prépublications**

<span id="page-0-2"></span>Sur la liste de diffusion du [TUG,](#page--1-1) Boris Veytsman a annoncé le lancement d'une étude sur l'utilisation de LATEX par Cristoph Treude (<https://ctreude.ca/>), un chercheur en informatique de l'université de Melbourne. Les différents aspects qui pour l'instant motivent la recherche sont les suivants :

- Identifier les principaux packages LATEX et les tendances d'utilisation.
- Détecter les erreurs courantes et les mauvaises utilisations pour trouver des possibilités d'amélioration.
- Examiner les corrélations entre les caractéristiques de LATEX et la réussite universitaire (citations, publications).
- Analyser le contenu commenté pour mieux comprendre le processus de rédaction.
- Enquêter sur les erreurs et les avertissements afin d'améliorer la conception des packages et les documentations.
- Retracer comment l'utilisation de package se répand dans les cercles académiques.

<sup>53.</sup> La liste GUT est un lieu de discussions initié par l'association. Plus d'informations sur notre site, à l'adresse [https:](https://www.gutenberg-asso.fr/Listes-de-diffusion-gerees-par-GUTenberg) [//www.gutenberg-asso.fr/Listes-de-diffusion-gerees-par-GUTenberg](https://www.gutenberg-asso.fr/Listes-de-diffusion-gerees-par-GUTenberg)

<sup>54.</sup> Thomas Savary nous a depuis lors gratifiés d'un exposé sur le package [lua-typo](https://ctan.org/pkg/lua-typo). Voir notre compte-rendu en page [19.](#page--1-2)

Si vous êtes intéressés par cette étude, contactez Cristoph (<christoph.treude@unimelb.edu.au>) (vous pouvez me mettre en copie <chupin@ceremade.dauphine.fr>, étant moi-même intéressé par ce projet).

Maxime Chupin

## **Vidéo de présentation de l'association**

<span id="page-1-0"></span>La bibliothèque Python [Manim](https://https://www.manim.community), créée par le vidéaste mathématicien [3blue1brown,](https://www.3blue1brown.com) permet de créer des vidéos en programmant en Python. Étant mathématicien, il a fait en sorte de lier forcément sa bibliothèque à LATEX notamment pour écrire du texte et des mathématiques.

Pour prendre en main ce logiciel, Maxime Chupin a créé une vidéo de présentation de notre association qui a été publiée sur nos canaux de diffusion de vidéos. Cette vidéo est visible sur nos chaînes YouTube et Tubedu.org :

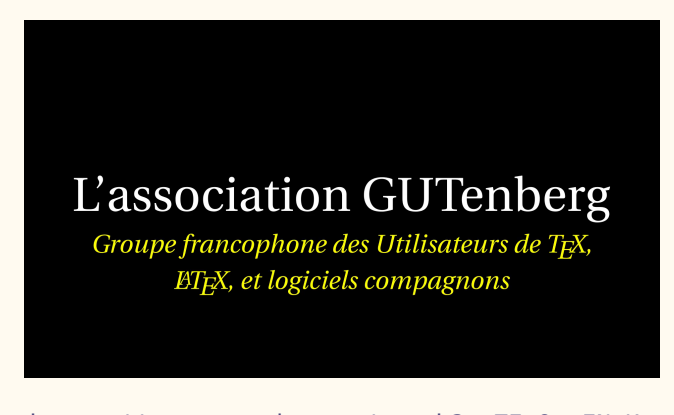

<https://www.youtube.com/watch?v=TFpO-nFNyKs> <https://tubedu.org/w/cCKaRrWnPFqKtKgjnMyCBH>

#### **Réalisation :** Maxime Chupin

### **Logiciels utilisés pour la réalisation :**

- Manim : <https://www.manim.community>
- OpenShot : <https://www.openshot.org/fr/download/>
- Audacity : <https://www.audacityteam.org/download/>

#### **Musique :**

- Concert enregistré à Jazz à Véd'A (<https://www.jazzaveda.com/>)
- Morceau : « Look a Here » (Ramsey Lewis).
	- Flûte : Hélène Dehaese.
	- Saxophone : Alexis Constant.
	- Piano : Marc Ducarne.
	- Basse électrique : Philippe Mahou.
	- Batterie : Denis Bitouzé.

## **Fonds d'écran GUTenberg**

<span id="page-2-0"></span>Voulant changer mes fonds d'écran, je me suis dit que (LA)TEX était tout à fait adapté à ce que je cherchais à produire, et que je pouvais faire ça publiquement pour le compte de notre association, et même créer un dépôt Git pour permettre à d'autres personnes intéressées d'en produire aussi *dans le pot commun*.

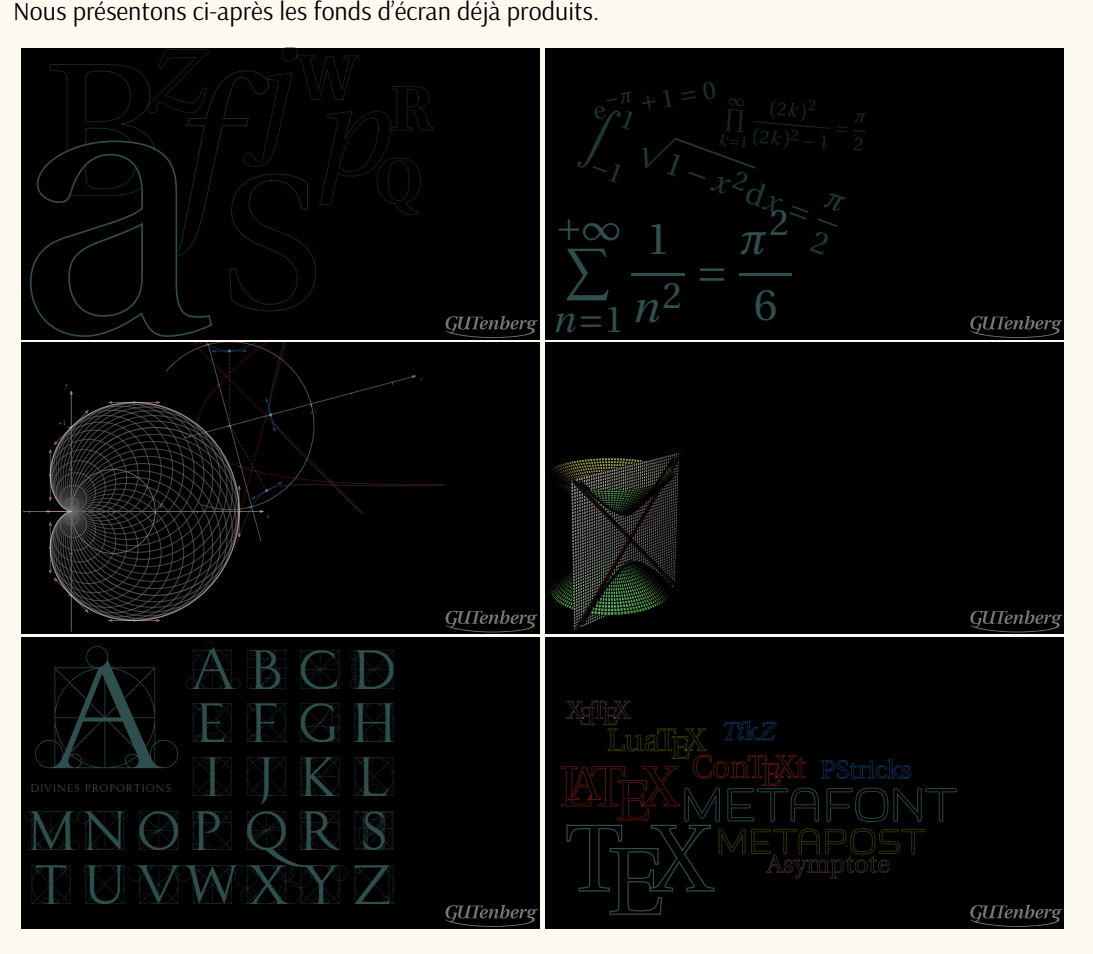

Le tout est publié sur notre instance GitLab :

<https://gitlab.gutenberg-asso.fr/gutenberg/fond-d-ecran>

N'hésitez pas à rejoindre le projet et à proposer, vous aussi, des fonds d'écran réalisés avec (LATEX!<br>Maxime Cla

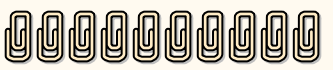

Maxime Chupin